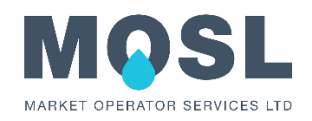

This document outlines the content that will be delivered to Market Participants for the interface component of Market and Interface Training (MIT) from the perspective of a Retailer.

Content Outline – Interface Training (Retail)

23 May 2016

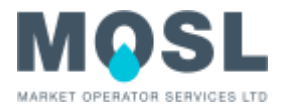

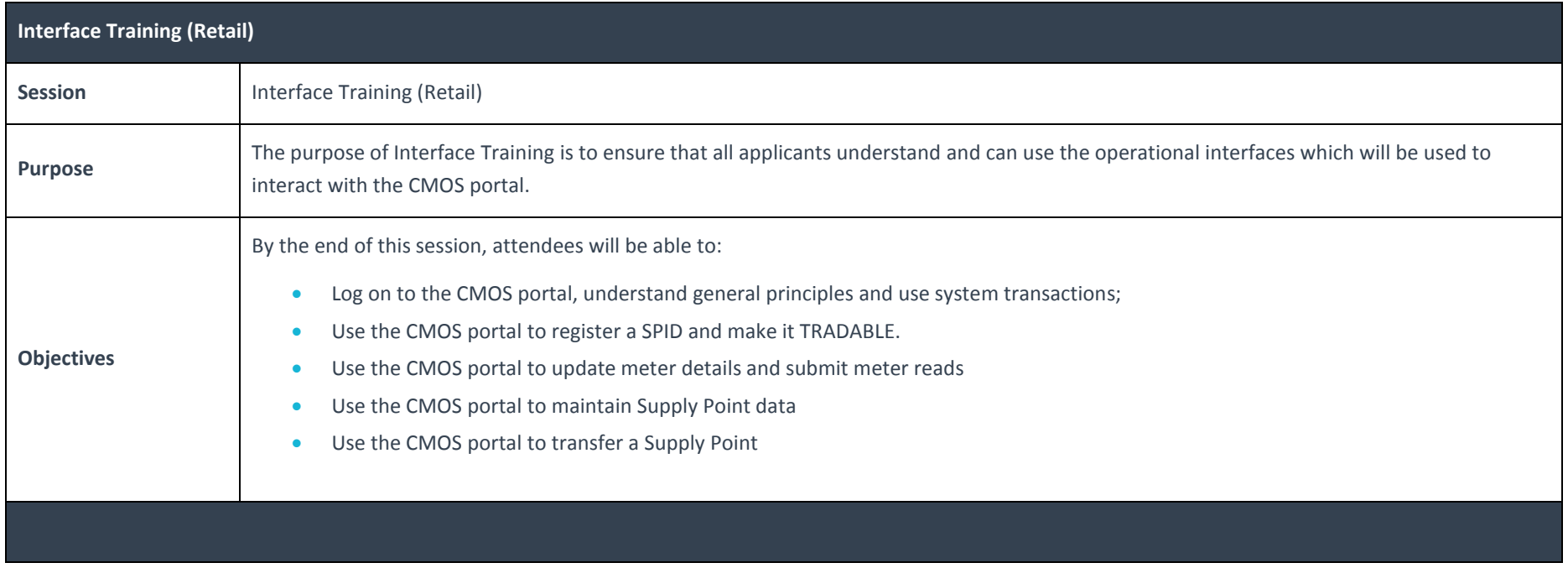

## Content Outline – Interface Training (Retail)

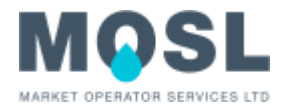

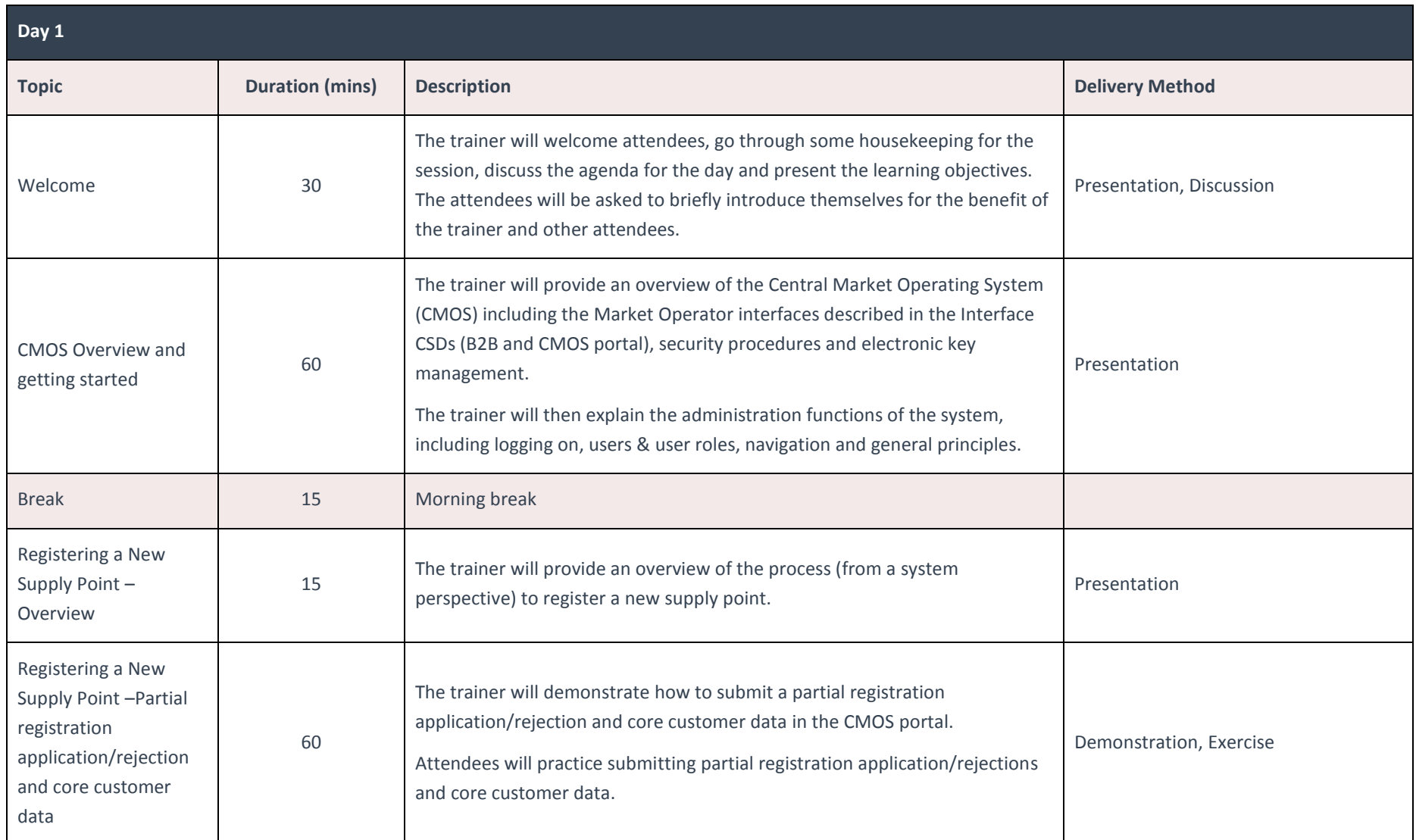

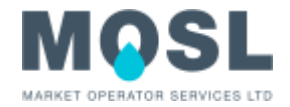

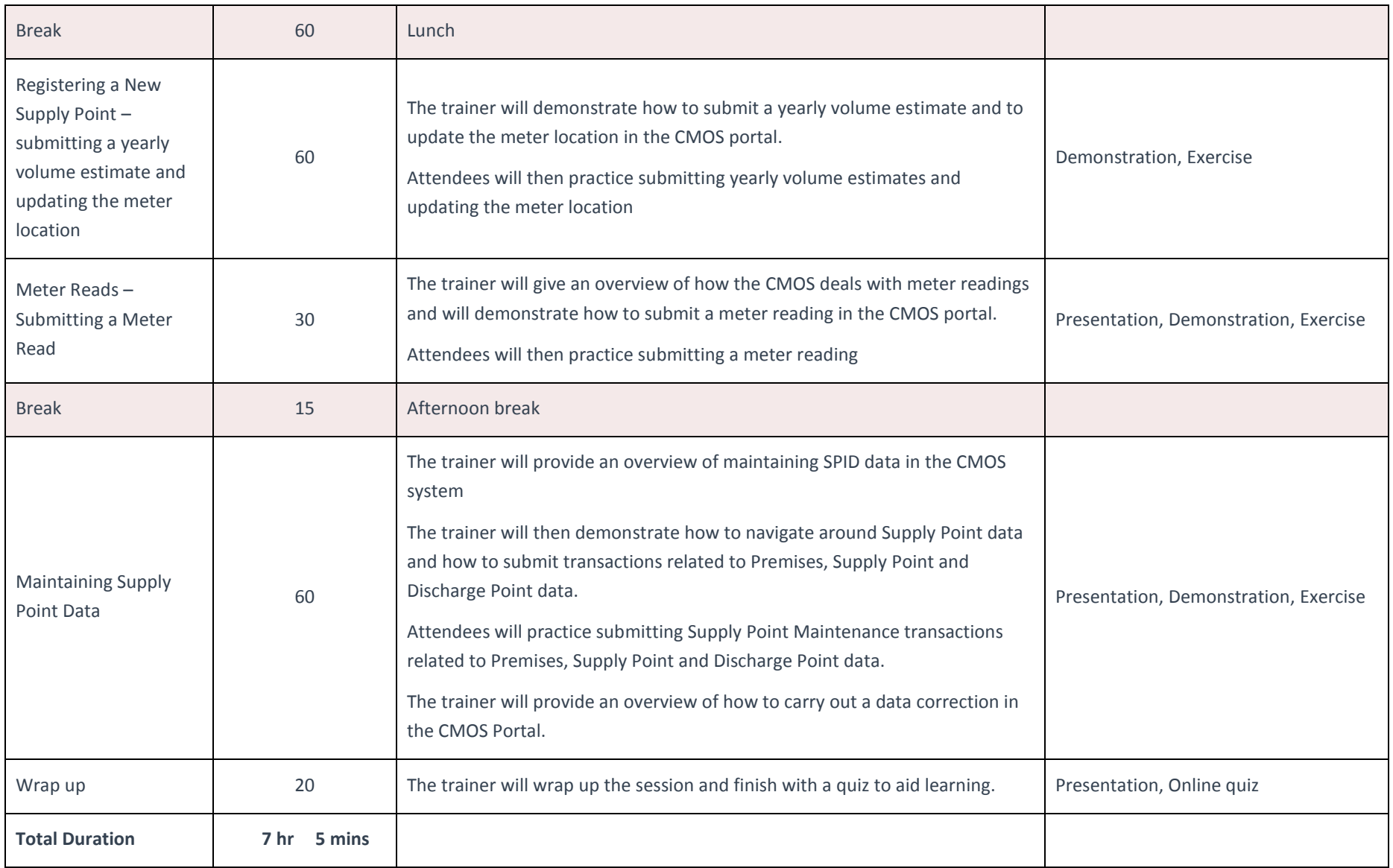

Content Outline – Interface Training (Retail)

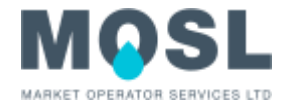

## Content Outline – Interface Training (Retail)

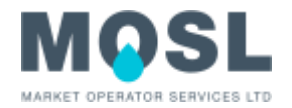

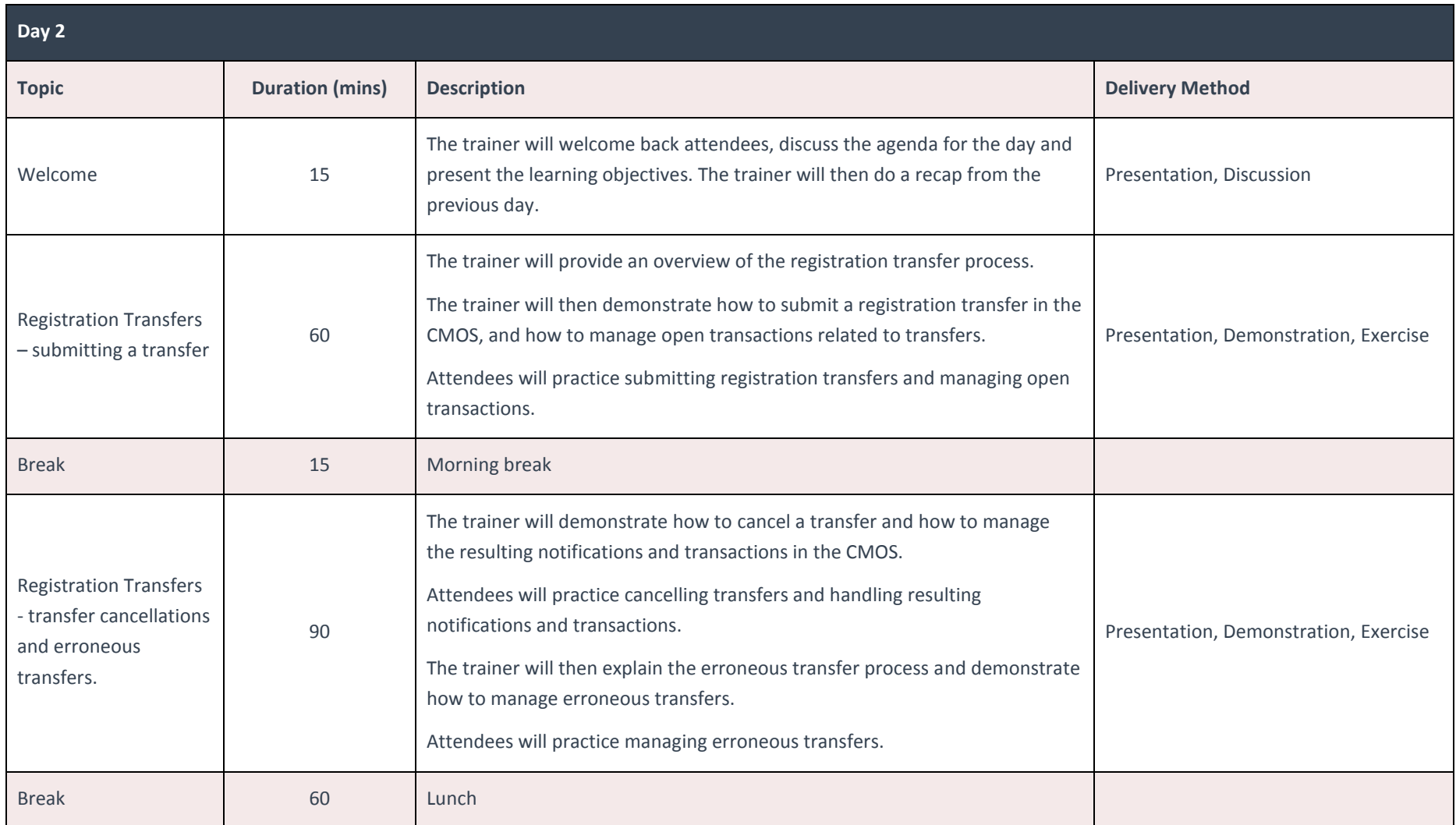

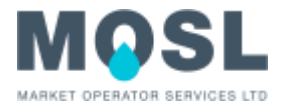

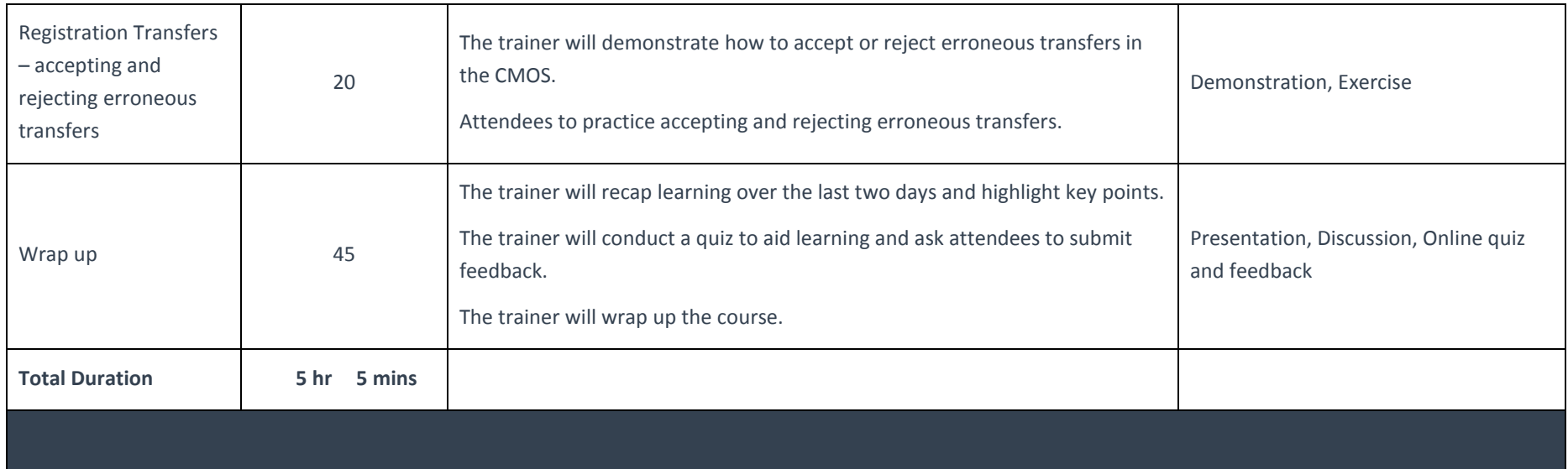

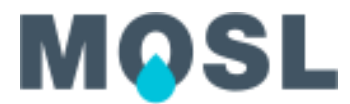

**Market Operator Services Limited** Registered in England & Wales No: 09276929 Registered Office: Milton Gate, 60 Chiswell Street, London, EC1Y 4AG.